## Inhaltsverzeichnis

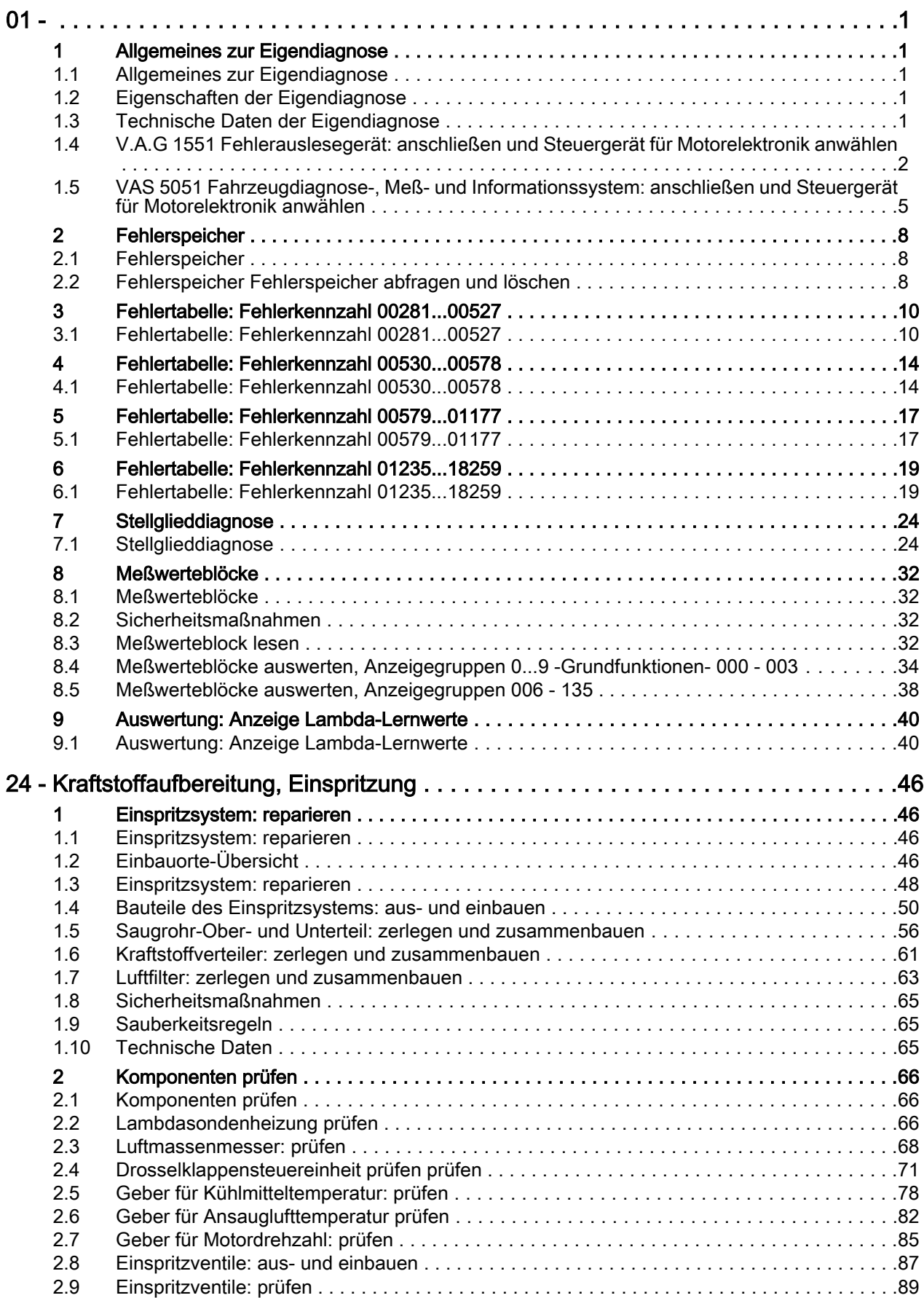

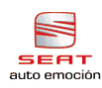

## Toledo 1999 , Leon ➤ Motronic Einspritz- und Zündanlage (5-Zyl. Motor) - Ausgabe 07.2001

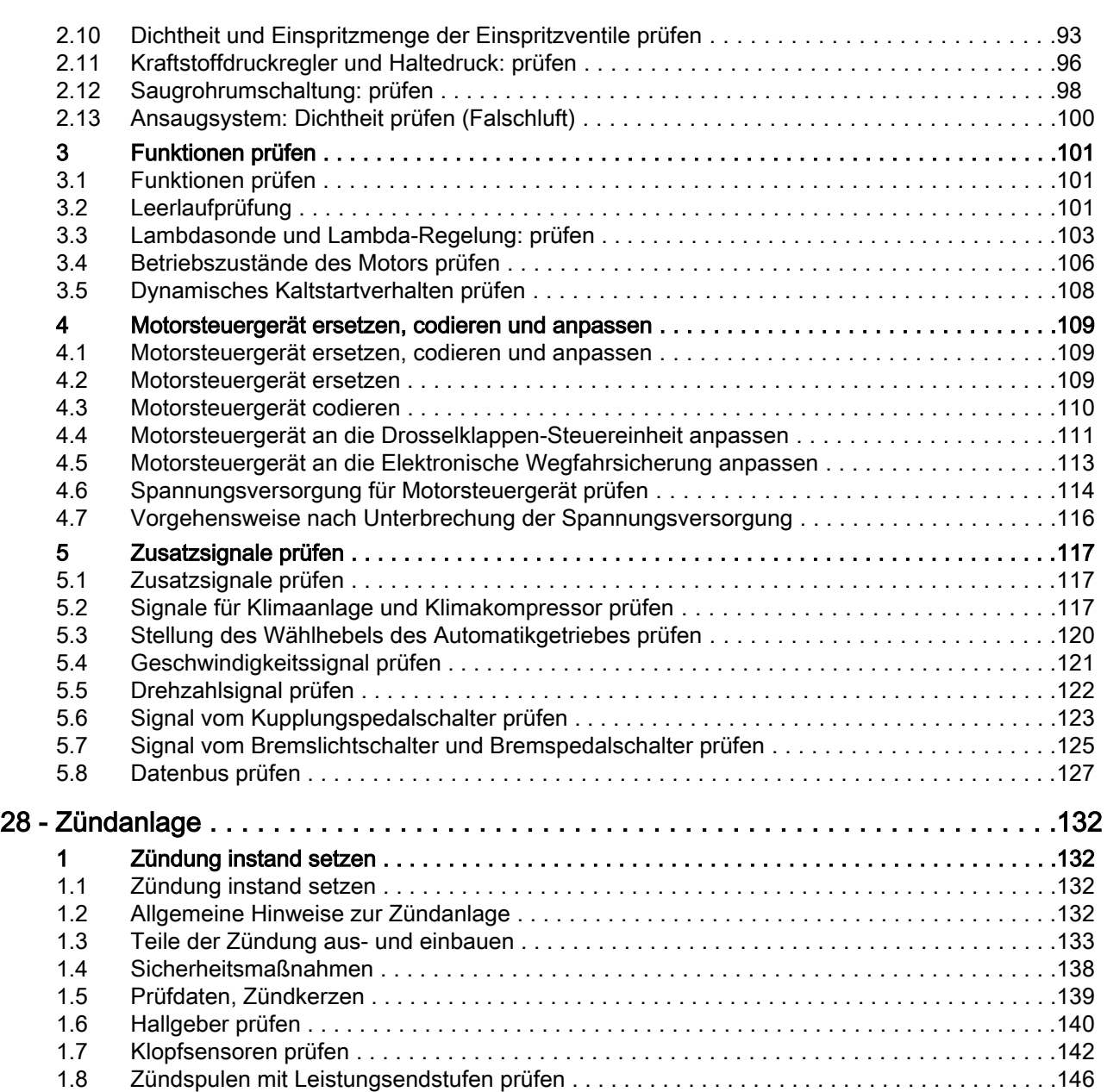